<span id="page-0-3"></span>**hessenbergd( ) —** Hessenberg decomposition

[Description](#page-0-0) [Syntax](#page-0-1) [Remarks and examples](#page-0-2) [Conformability](#page-1-0) [Diagnostics](#page-1-1) [Also see](#page-2-0)

## <span id="page-0-0"></span>**Description**

hessenbergd(*A*, *H*, *Q*) calculates the Hessenberg decomposition of a square, numeric matrix, *A*, returning the [upper Hessenberg form](https://www.stata.com/manuals/m-6glossary.pdf#m-6GlossaryMataglossaryhessform) matrix in *H* and the orthogonal (unitary) matrix in *Q. Q* is orthogonal if *A* is real and unitary if *A* is complex.

 $\Delta$  hessenbergd(*A*, *Q*) does the same as hessenbergd() except that it returns *H* in *A*.

<span id="page-0-1"></span>hessenbergd la() is the interface to the [LAPACK](https://www.stata.com/manuals/m-1lapack.pdf#m-1LAPACK) routines used to implement the above function; see [M-1] **[LAPACK](https://www.stata.com/manuals/m-1lapack.pdf#m-1LAPACK)**. Its direct use is not recommended.

### **Syntax**

*void* hessenbergd(*numeric matrix A*, *H*, *Q*) *void* \_hessenbergd(*numeric matrix A*, *Q*)

### <span id="page-0-2"></span>**Remarks and examples [stata.com](http://stata.com)**

The Hessenberg decomposition of a matrix,  $A$ , can be written as

$$
\mathbf{Q}' \times \mathbf{A} \times \mathbf{Q} = \mathbf{H}
$$

where  $H$  is upper Hessenberg;  $Q$  is orthogonal if  $A$  is real or unitary if  $A$  is complex.

A matrix H is in upper Hessenberg form if all entries below its first subdiagonal are zero. For example, a  $5 \times 5$  upper Hessenberg matrix looks like

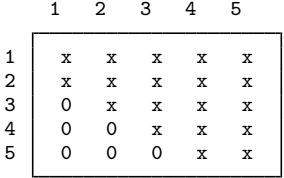

For instance,

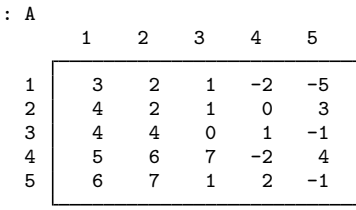

: hessenbergd(A, H=., Q=.)

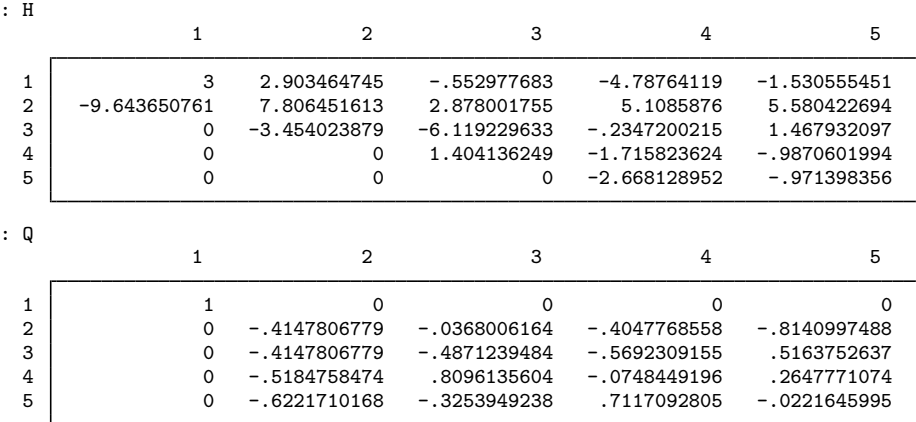

<span id="page-1-0"></span>Many algorithms use a Hessenberg decomposition in the process of finding another decomposition with more structure.

### **Conformability**

hessenbergd(*A*, *H*, *Q*): *input*:  $A: n \times n$ *output*: *H*:  $n \times n$  $Q: n \times n$ hessenbergd(*A*, *Q*): *input*: *A*:  $n \times n$ *output*: *A*:  $n \times n$ *Q*:  $n \times n$ 

### <span id="page-1-1"></span>**Diagnostics**

hessenbergd() aborts with error if *A* is a view.

hessenbergd() and *hessenbergd()* return missing results if *A* contains missing values.

Karl Adolf Hessenberg (1904–1959) was born in Frankfurt am Main, Germany. He was an electrical engineer and gained degrees from the Technische Hochschule Darmstadt. His doctoral dissertation, approved in 1942, was on computation of the eigenvalues and eigensolutions of linear systems of equations. In concurrent work, he introduced what are now called Hessenberg matrices. The mathematician Gerhard Hessenberg was a near relative.

 $\overline{\phantom{a}}$   $\overline{\phantom{a}}$   $\overline{\$ 

 $\overline{\phantom{a}}$ 

# <span id="page-2-0"></span>**Also see**

- [M-1] [LAPACK](https://www.stata.com/manuals/m-1lapack.pdf#m-1LAPACK) Linear algebra package (LAPACK) routines
- $[M-5]$  schurd $()$  Schur decomposition
- [M-4] **[Matrix](https://www.stata.com/manuals/m-4matrix.pdf#m-4Matrix)** Matrix functions

Stata, Stata Press, and Mata are registered trademarks of StataCorp LLC. Stata and Stata Press are registered trademarks with the World Intellectual Property Organization of the United Nations. StataNow and NetCourseNow are trademarks of StataCorp LLC. Other brand and product names are registered trademarks or trademarks of their respective companies. Copyright (c) 1985–2023 StataCorp LLC, College Station, TX, USA. All rights reserved.

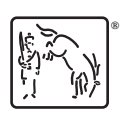

For suggested citations, see the FAQ on [citing Stata documentation](https://www.stata.com/support/faqs/resources/citing-software-documentation-faqs/).